### **10707 Deep Learning**

Russ Salakhutdinov

Machine Learning Department rsalakhu@cs.cmu.edu

Neural Networks II

### Neural Networks Online Course

- **Disclaimer**: Much of the material and slides for this lecture were borrowed from Hugo Larochelle's class on Neural Networks: https://sites.google.com/site/deeplearningsummerschool2016/
- Hugo's class covers many other topics: convolutional networks, neural language model, Boltzmann machines, autoencoders, sparse coding, etc.

http://info.usherbrooke.ca/hlarochelle/neural\_networks Click with the mouse or tablet to draw with pen RESTRICTED BOLTZMANN MACH Topics: RBM, visible layer, hidden layer, energy function hidden layer  $\mathbf{W}$   $\leftarrow$  connections bias ۹ Energy function:  $E(\mathbf{x}, h) = -h^{\top} \mathbf{W} \mathbf{x} - c^{\top} \mathbf{x} - b^{\top} h$  $= -\sum_{j} \sum_{k} W_{j,k} h_j x_k - \sum_{k} c_k x_k - \sum_{j} b_j h_j$ Distribution:  $p(\mathbf{x}, \mathbf{h}) = \exp(-E(\mathbf{x}, \mathbf{h}))/Z_{\kappa}$ 2intractable

• We will use his material for some of the other lectures.

### Initialization (*a*) = *g*(*a*)(1 *g*(*a*)) (*a*)=1 *<sup>g</sup>*(*a*)<sup>2</sup> (*a*)=1 *<sup>g</sup>*(*a*)<sup>2</sup> ⇣ *j* i,

- Initialize biases to 0 *•* ⌦(✓) = <sup>P</sup>  $\frac{1}{2}$ *•* ⌦(✓) = <sup>P</sup> *k* aliz *i*  $\overline{b}$ *j*  $\frac{1}{2}$  is to 0
	- $\bullet$  For weights  $\mathbf{S}$
- *•* Can not initialize weights to 0 with tanh activation  $\overline{P}$  $-$  Can not initiali
	- *⊳* **All gradients would be zero (saddle point)** pul *i*  $\frac{1}{2}$  *be zero* (sa *i*<sub>l</sub><br>*radients would be zero (saddle po* All gradients wo<br>Le an pot initialize all
- All gradients would be zero (saddle politt)<br>Can not initialize all weights to the same value *•* ⌦(✓) = <sup>P</sup>  $\overline{a}$ P
- <sup>Ø</sup> All hidden units in a layer will always behave the same *i*,∨ All hidden units in a layer will always behave the all the lotter will serve the signal point of the signal point  $\phi$ 
	- *F* All muder funts in a layer<br>*•* Need to break symmetry *i,j <sup>&</sup>gt;*<sup>0</sup> <sup>1</sup>W(*k*)

- Sample 
$$
\mathbf{W}_{i,j}^{(k)}
$$
 from  $U\left[-b,b\right]$ , where

$$
b = \frac{\sqrt{6}}{\sqrt{H_k + H_{k-1}}}
$$
   
 
$$
\sum_{\text{Size of } \mathbf{h}^{(k)}(\mathbf{x})}
$$

Sample around 0 and break symmetry

### Model Selection *•* Supervised learning example: (x*, y*) x *y*

- Training Protocol:
	- Train your model on the Training Set  $\mathcal{D}^{\mathrm{train}}$
	- For model selection, use Validation Set  $\mathcal{D}^{\text{valid}}$ *•* Supervised learning example: (x*, y*) x *y*

<sup>Ø</sup> Hyper-parameter search: hidden layer size, learning rate, *•* Training set: *<sup>D</sup>*train <sup>=</sup> *{*(x(*t*) number of iterations/epochs, etc.

- Estimate generalization performance using the Test Set  $\mathcal{D}^\text{test}$
- Remember: Generalization is the behavior of the model on **unseen examples**.

### Early Stopping

• To select the number of epochs, stop training when validation set error increases (with some look ahead).

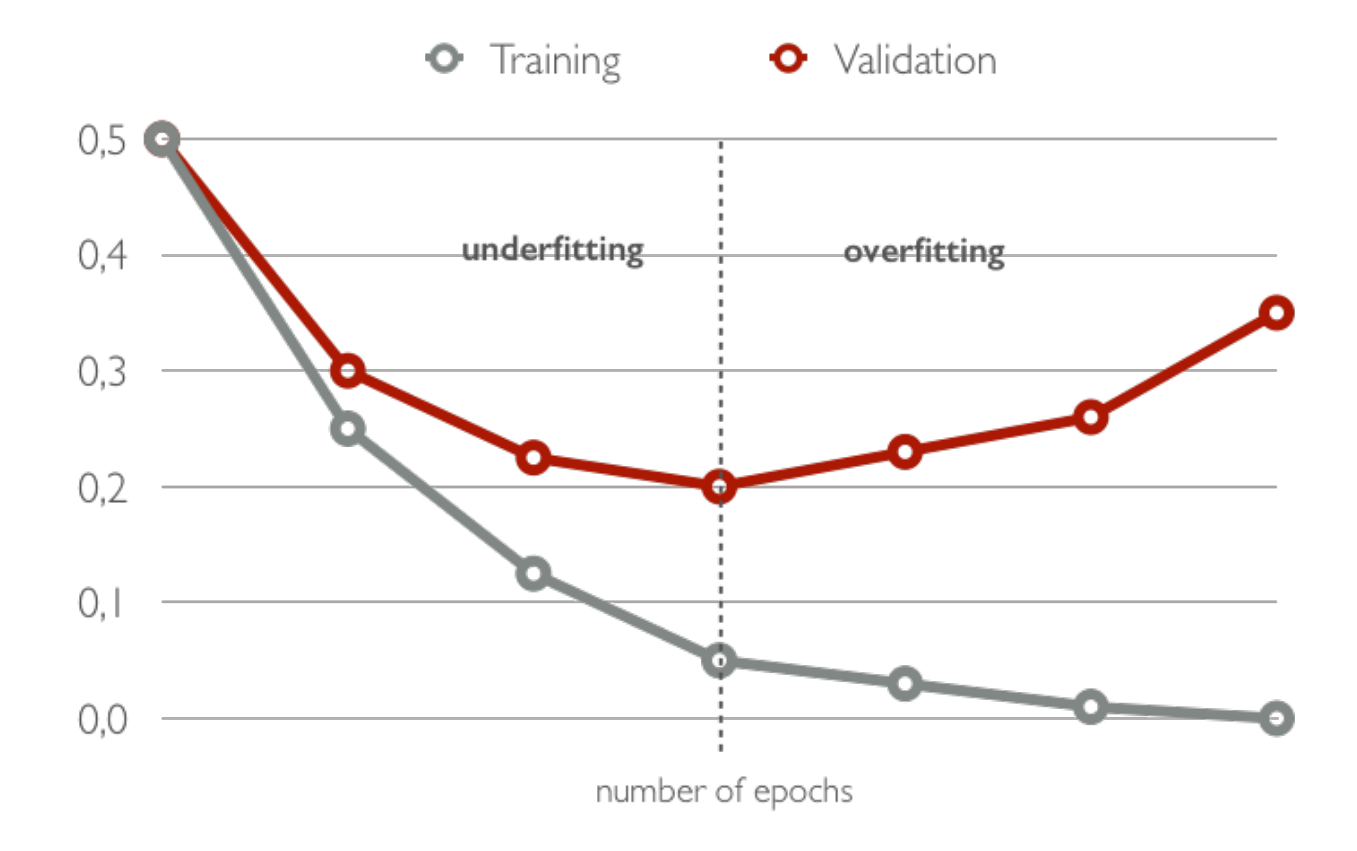

### Tricks of the Trade:

- Normalizing your (real-valued) data:
	- $\triangleright$  for each dimension  $x_i$  subtract its training set mean
	- $\triangleright$  divide each dimension  $x_i$  by its training set standard deviation
	- $\triangleright$  this can speed up training
- Decreasing the learning rate: As we get closer to the optimum, take smaller update steps:
	- i. start with large learning rate (e.g. 0.1)
	- ii. maintain until validation error stops improving
	- iii. divide learning rate by 2 and go back to (ii)

### Mini-batch, Momentum *• f*(*x*) *x* ✏

- Make updates based on a mini-batch of examples (instead of a<br>single example): single example):
	- $\triangleright$  the gradient is the average regularized loss for that mini-batch *e* gradient is the ave
	- $\triangleright$  can give a more accurate estimate of the gradient
	- *►* can give a more accurate estimate of the gradient<br>► can leverage matrix/matrix operations, which are more efficient

• Momentum: Can use an exponential average of previous and intergradients:

$$
\overline{\nabla}^{(t)}_{\boldsymbol{\theta}} = \nabla_{\boldsymbol{\theta}} l(\mathbf{f}(\mathbf{x}^{(t)}), y^{(t)}) + \beta \overline{\nabla}^{(t-1)}_{\boldsymbol{\theta}}
$$

 $\triangleright$  can get pass plateaus more quickly, by "gaining momentum"

### Adapting Learning Rates

- Updates with adaptive learning rates ("one learning rate per parameter")
	- $\triangleright$  Adagrad: learning rates are scaled by the square root of the cumulative sum of squared gradients

$$
\gamma^{(t)} = \gamma^{(t-1)} + \left(\nabla_{\theta} l(\mathbf{f}(\mathbf{x}^{(t)}), y^{(t)})\right)^2 \quad \overline{\nabla}_{\theta}^{(t)} = \frac{\nabla_{\theta} l(\mathbf{f}(\mathbf{x}^{(t)}), y^{(t)})}{\sqrt{\gamma^{(t)} + \epsilon}}
$$

 $\overline{\nabla}_\theta^{(t)}=% {\textstyle\sum\nolimits_{i}} e_{i}e_{j}^{\dag}e_{j}^{\dag}e_{j}^{\dag}$ 

 $\triangleright$  RMSProp: instead of cumulative sum, use exponential moving average

$$
\gamma^{(t)} = \beta \gamma^{(t-1)} + (1-\beta) \left( \nabla_{\theta} l(\mathbf{f}(\mathbf{x}^{(t)}), y^{(t)}) \right)^2
$$

 $\triangleright$  Adam: essentially combines RMSProp with momentum

 $\nabla_{\theta} l(\mathbf{f}(\mathbf{x}^{(t)}), y^{(t)})$ 

 $\sqrt{\gamma^{(t)} + \epsilon}$ 

#### Gradient Checking  $\overline{\phantom{a}}$ *•* <sup>h</sup>(2)(x) = <sup>g</sup>(a(2)(x)) *•* <sup>a</sup>(1)(x) = <sup>b</sup>(1) <sup>+</sup> <sup>W</sup>(1)<sup>x</sup> *•* <sup>h</sup>(3)(x) = <sup>o</sup>(a(3)(x)) *•* <sup>h</sup>(3)(x) = <sup>o</sup>(a(3)(x))  $\overline{G}$ *•* <sup>a</sup>(1)(x) = <sup>b</sup>(1) <sup>+</sup> <sup>W</sup>(1)<sup>x</sup> : Checking

• To debug your implementation of fprop/bprop, you can compare • To debug your implementation of fprop/bprop, you can<br>with a finite-difference approximation of the gradient: *•* <sup>h</sup>(1)(x) = <sup>g</sup>(a(1)(x)) *•* <sup>h</sup>(1)(x) = <sup>g</sup>(a(1)(x)) **b** debug your impleme a finite-difference ap ا  $\mathbf{r}_{\mathbf{s}}$  debits to the *•* with a finite-diffe ation of fprop/bprop, you<br>مرضوعیت مط<del>ل</del>ق عرضوی است *•* of fprop/bprop, you ca *hation of the gradient:* 

$$
\frac{\partial f(x)}{\partial x} \approx \frac{f(x+\epsilon) - f(x-\epsilon)}{2\epsilon}
$$

- $\blacktriangleright$   $f(x)$  would be the loss *•* <sup>W</sup>(3) <sup>W</sup>(2) <sup>W</sup>(1) x f(x)
	- $\triangleright$   $x$  would be a parameter  $\triangleright$  *f f x* would be a parameter
- $\triangleright$   $f(x + \epsilon)$  would be the loss if you add  $\epsilon$  to the parameter  $\Rightarrow$   $f(x + \epsilon)$  would be the loss if you add  $\epsilon$  to the paramete
- $\triangleright$   $f(x \epsilon)$  would be the loss if you subtract  $\epsilon$  to the parameter

## Debugging on Small Dataset

- If not, investigate the following situations:
	- $\triangleright$  Are some of the units saturated, even before the first update?
		- scale down the initialization of your parameters for these units
		- properly normalize the inputs
	- $\triangleright$  Is the training error bouncing up and down?
		- decrease the learning rate
- This does not mean that you have computed gradients correctly:
	- $\triangleright$  You could still overfit with some of the gradients being wrong

### Feedforward Neural Networks

- $\triangleright$  How neural networks predict f(x) given an input x:
	- Forward propagation
	- Types of units
	- Capacity of neural networks
- ‣ How to train neural nets:
	- Loss function
	- Backpropagation with gradient descent
- ‣ More recent techniques:
	- Dropout
	- Batch normalization
	- Unsupervised Pre-training

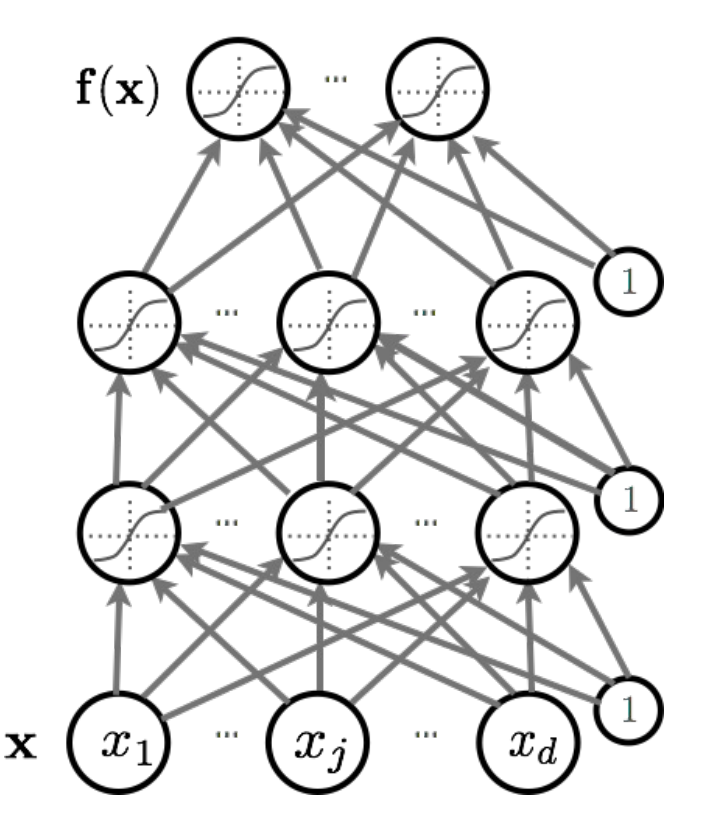

### Feedforward Neural Networks

- $\triangleright$  How neural networks predict f(x) given an input x:
	- Forward propagation
	- Types of units
	- Capacity of neural networks
- ‣ How to train neural nets:
	- Loss function
	- Backpropagation with gradient descent
- ‣ More recent techniques:
	- Dropout
	- Batch normalization
	- **Unsupervised Pre-training**

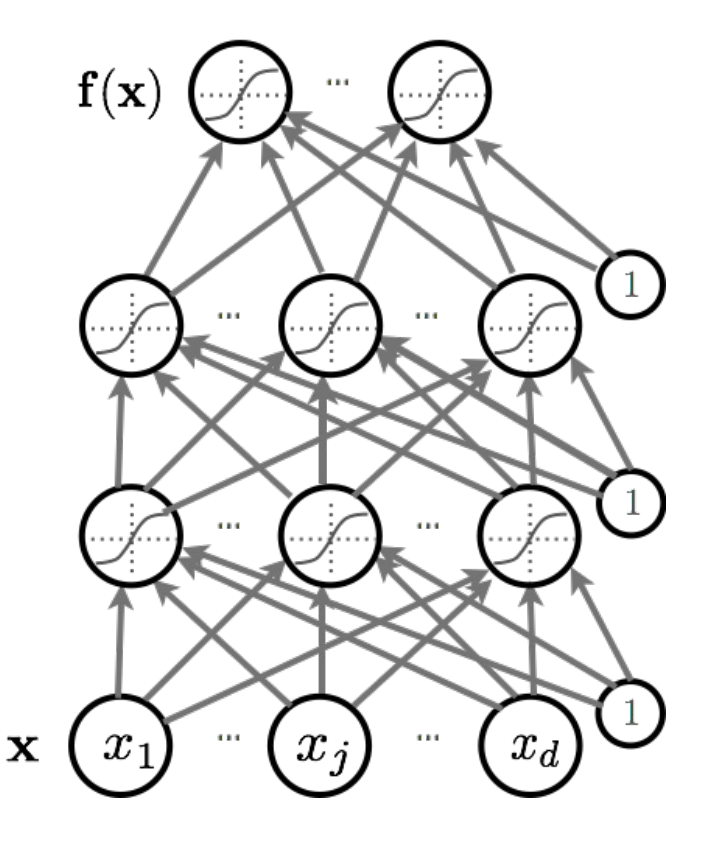

### Learning Distributed Representations

• Deep learning is research on learning models with multilayer representations

- $\triangleright$  multilayer (feed-forward) neural networks
- Ø multilayer graphical model (deep belief network, deep Boltzmann machine)
- Each layer learns ''distributed representation''
	- $\triangleright$  Units in a layer are not mutually exclusive
		- each unit is a separate feature of the input
		- two units can be ''active'' at the same time
	- $\triangleright$  Units do not correspond to a partitioning (clustering) of the inputs
		- in clustering, an input can only belong to a single cluster

### Local vs. Distributed Representations

- Clustering, Nearest Neighbors, RBF SVM, local density estimators
- Parameters for each region.
- # of regions is linear with # of parameters.

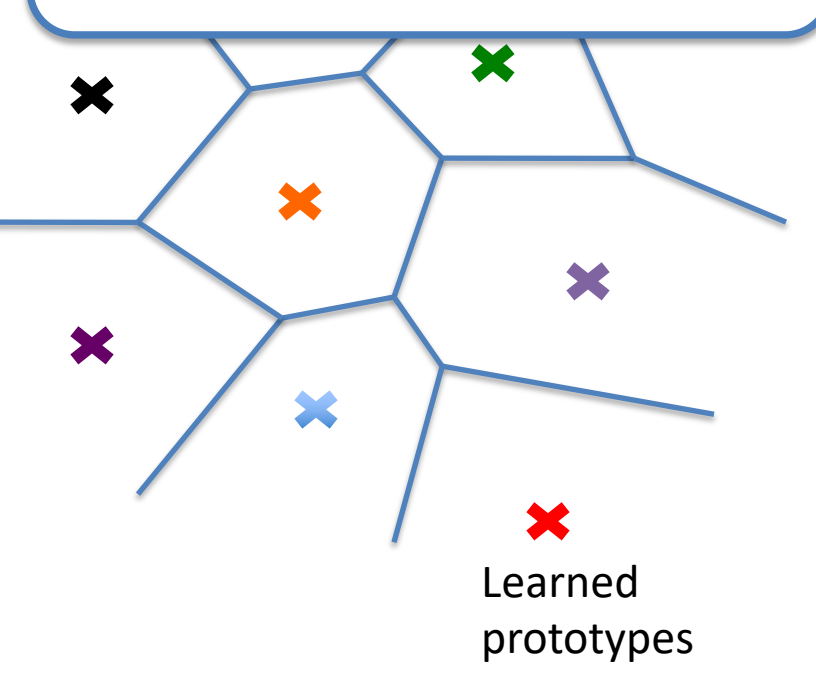

• RBMs, Factor models, PCA, Sparse Coding, Deep models

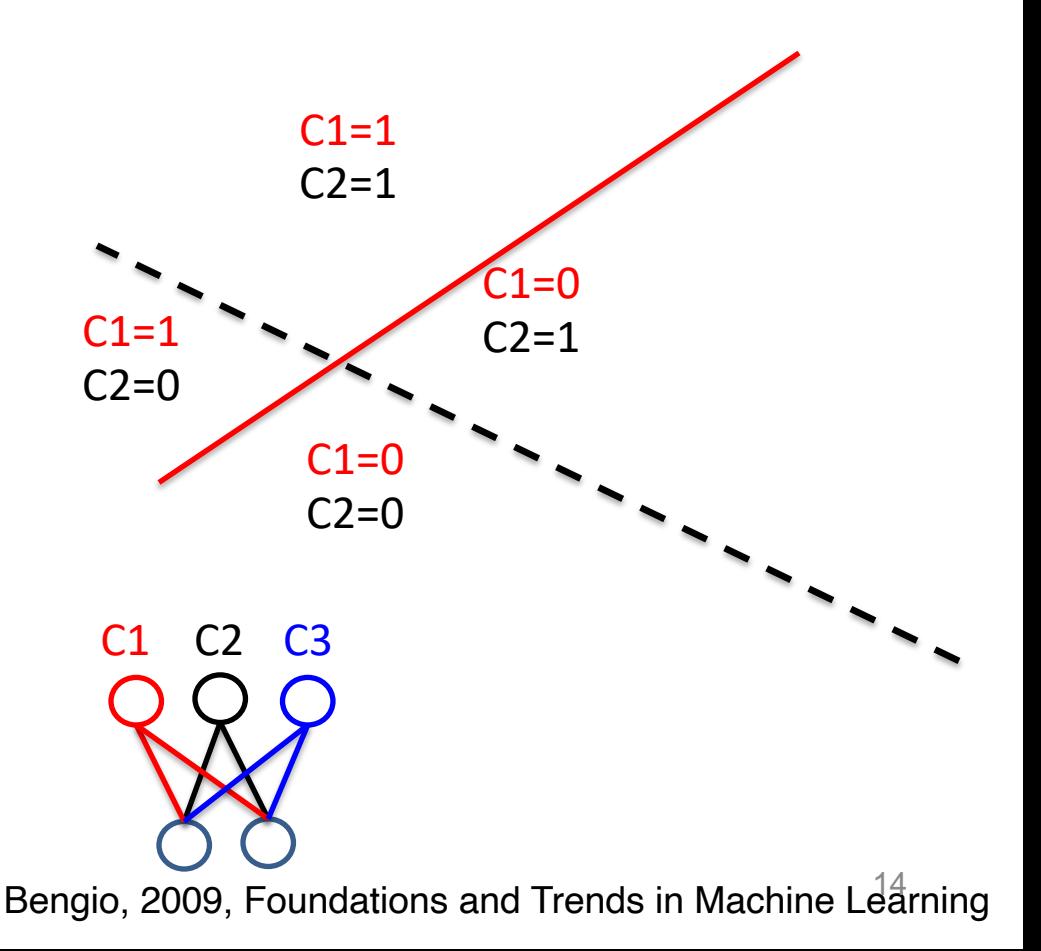

### Local vs. Distributed Representations

- Clustering, Nearest Neighbors, RBF SVM, local density estimators
- Parameters for each region.
- # of regions is linear with # of parameters.

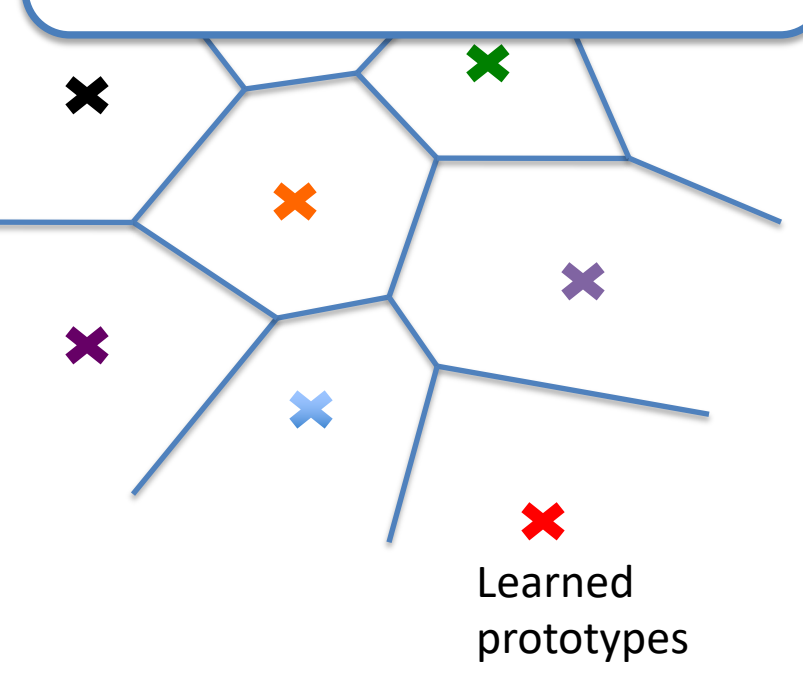

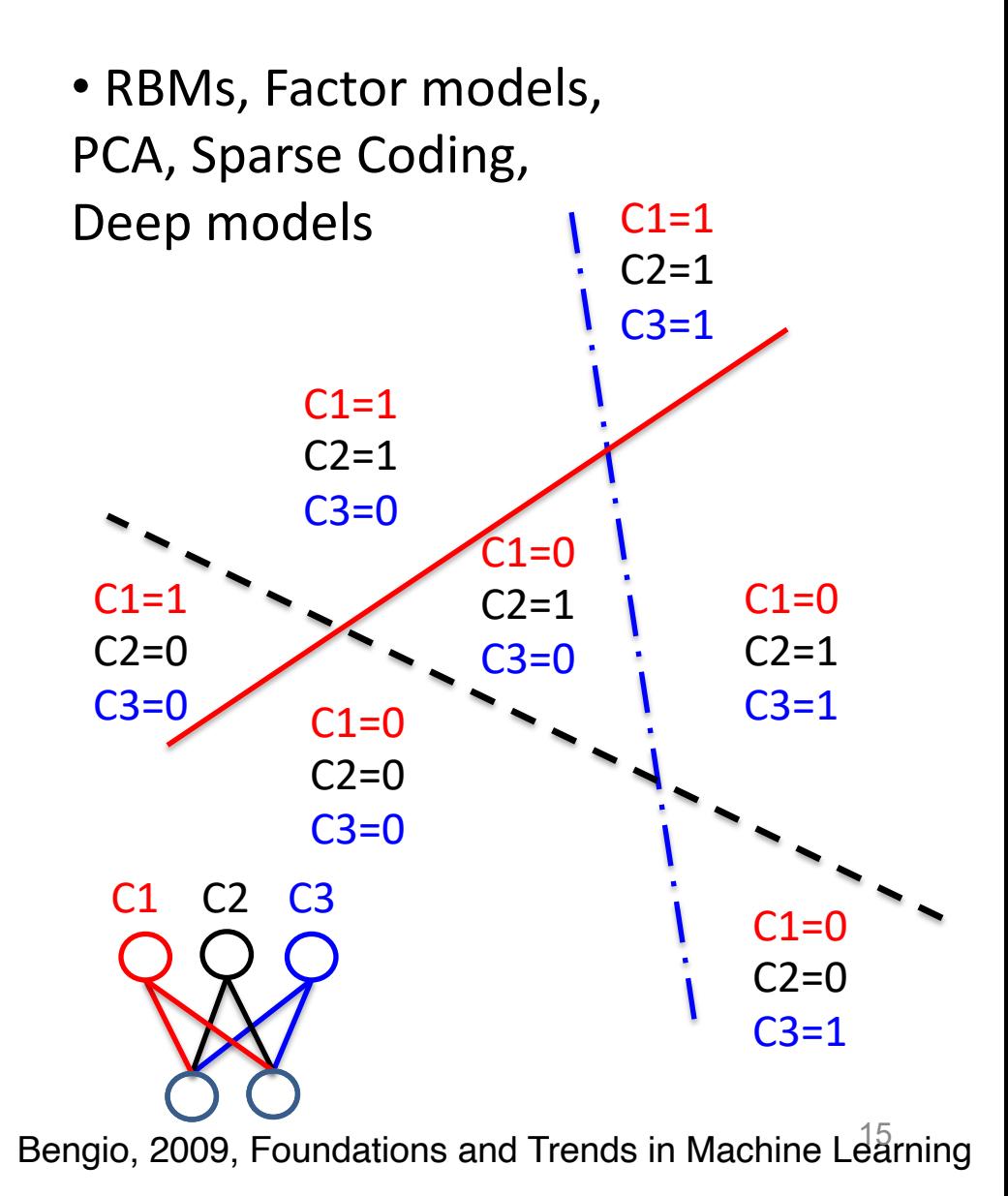

### Local vs. Distributed Representations

- Clustering, Nearest Neighbors, RBF SVM, local density estimators
- Parameters for each region.
- # of regions is linear with # of parameters.

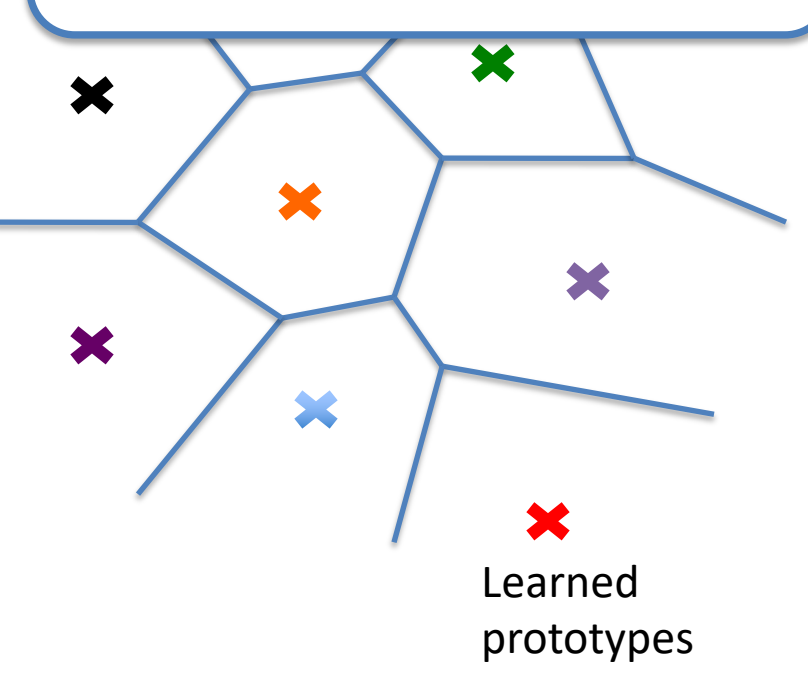

 $i<sub>2</sub>$ regions, not just local. exponentially in # of parameters.  $C3=0$  $C3=0$ . # of regions grows (roughly)  $CL=1$   $\sim$   $\sim$   $C2=1$  $C2=0$  $C1=0$  $C2=0$  $C3=0$  $C1=1$  $\overline{c_2}$  1 • Each parameter affects many  $C1=0$  $C2=1$  $C3=1$  $C1=0$  $C2=0$  $C3=1$ • RBMs, Factor models, PCA, Sparse Coding, Deep models  $C2$   $C3$ 

Bengio, 2009, Foundations and Trends in Machine Learning

### Inspiration from Visual Cortex

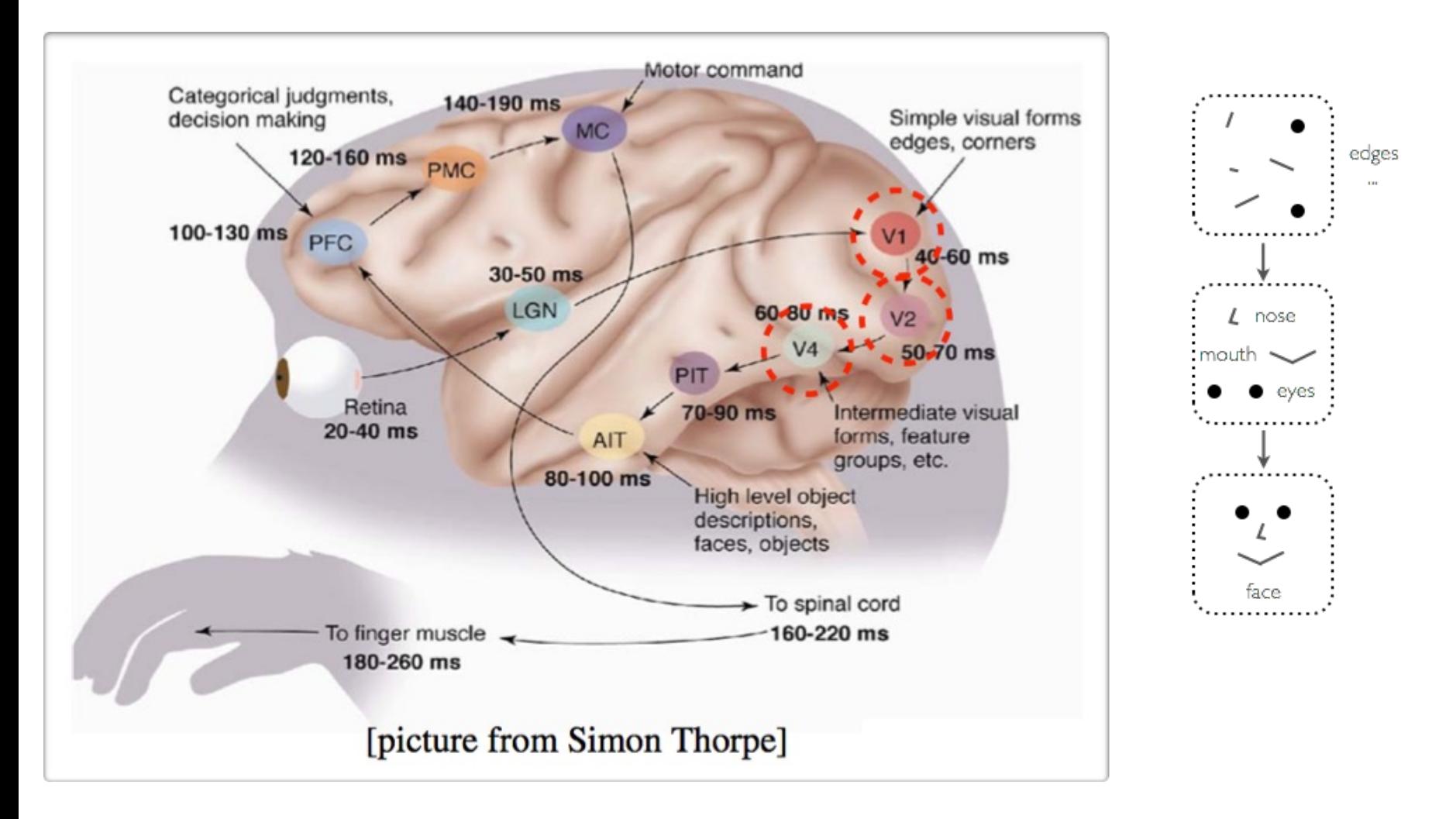

### Success Story: Speech Recognition

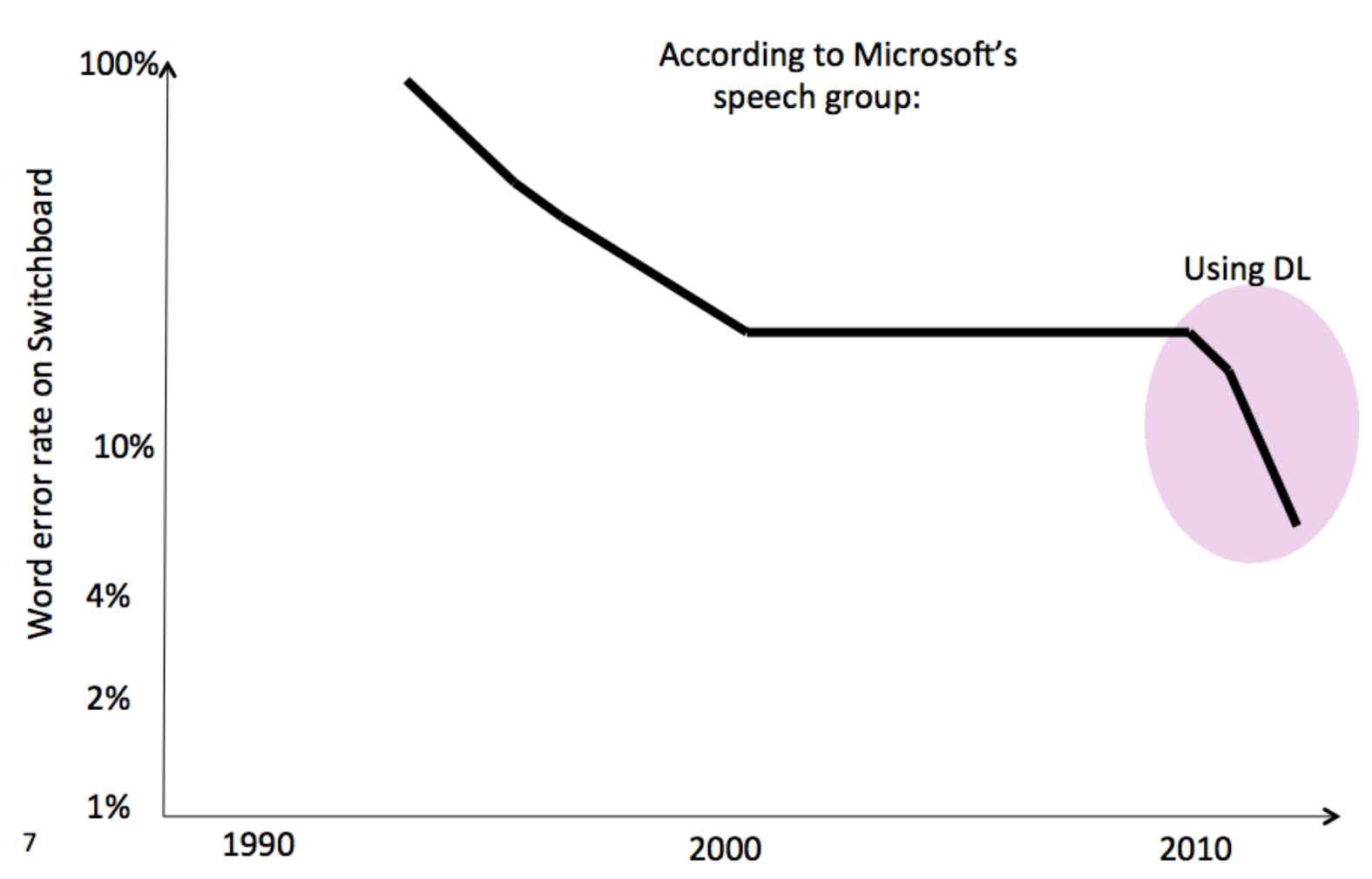

### Success Story: Image Recognition

• Deep Convolutional Nets for Vision (Supervised)

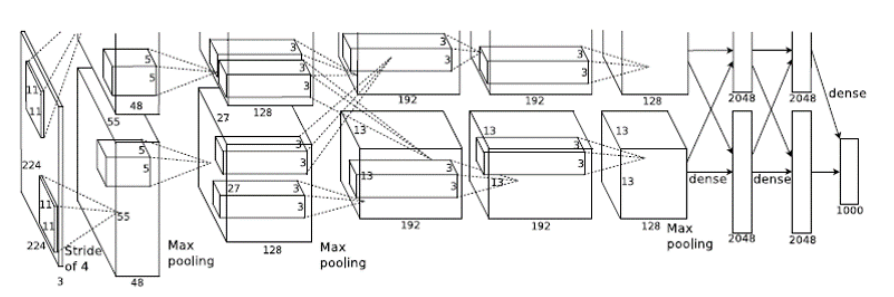

### **IMAGENET**

1.2 million training images 1000 classes

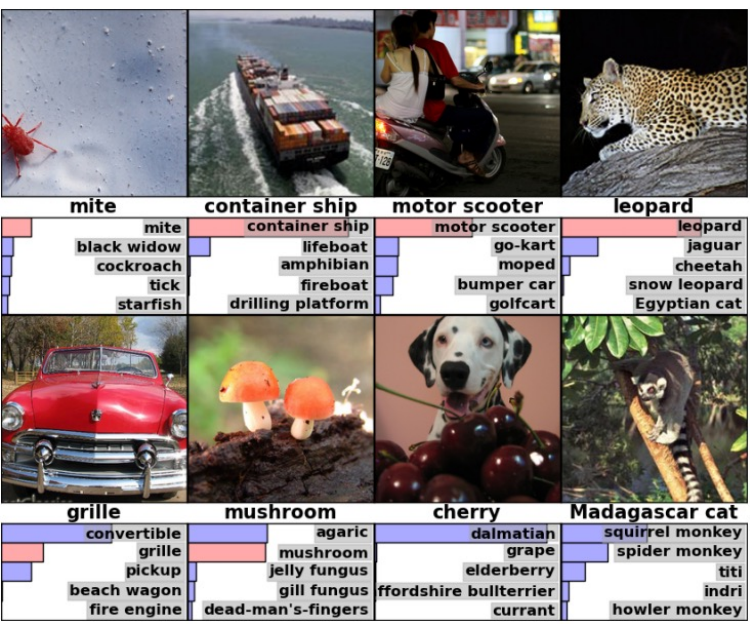

- First hypothesis: Hard optimization problem (underfitting)
	- $\triangleright$  vanishing gradient problem
	- $\triangleright$  saturated units block gradient propagation
- •This is a well known problem in recurrent neural networks

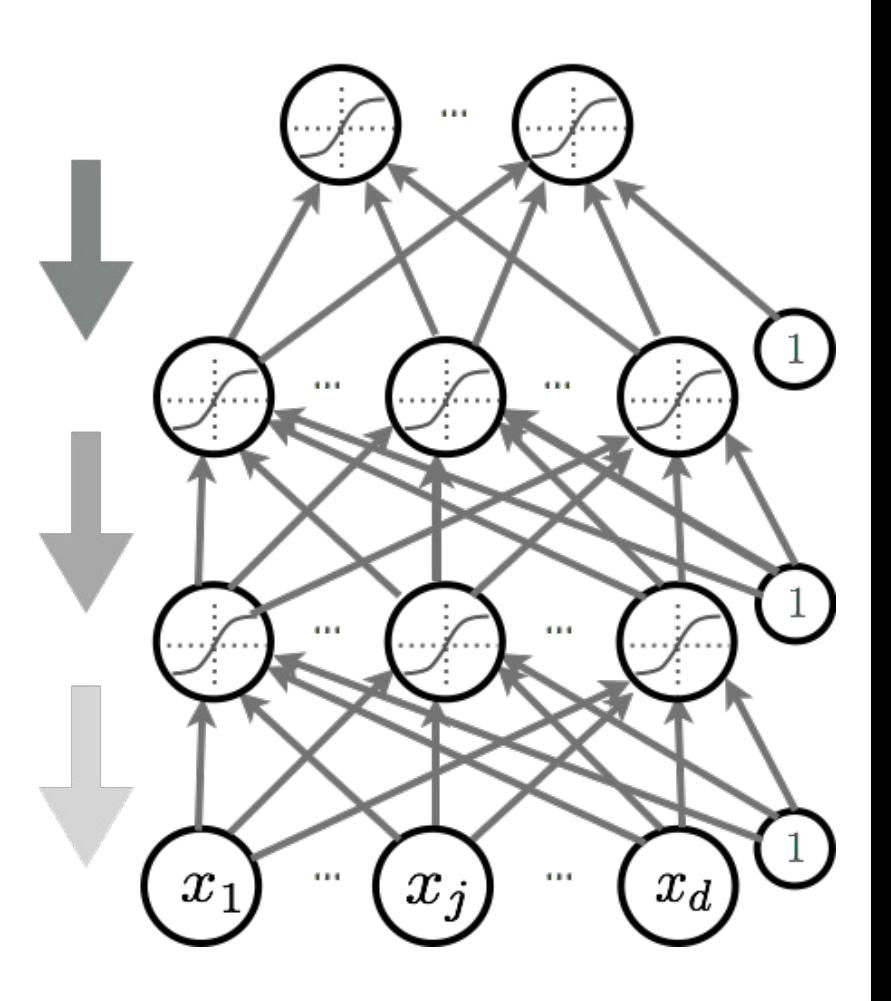

- Second hypothesis: Overfitting
	- $\triangleright$  we are exploring a space of complex functions
	- $\triangleright$  deep nets usually have lots of parameters
- Might be in a high variance / low bias situation

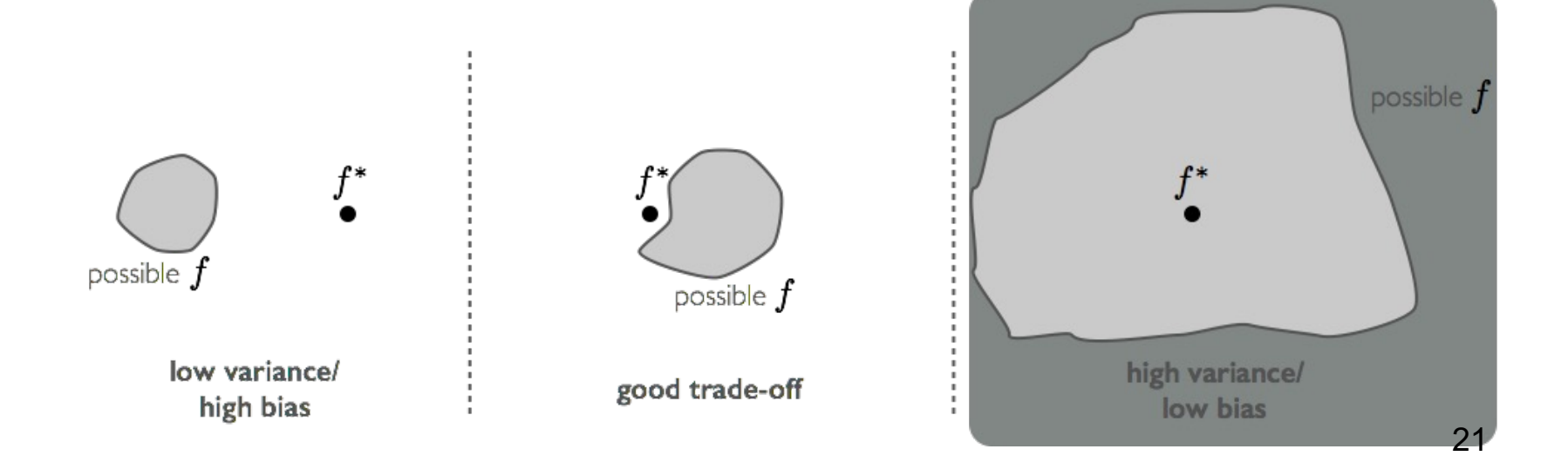

- First hypothesis (underfitting): better optimize
	- $\triangleright$  Use better optimization tools (e.g. batch-normalization, second order methods, such as KFAC)
	- $\triangleright$  Use GPUs, distributed computing.
- Second hypothesis (overfitting): use better regularization
	- Ø Unsupervised pre-training
	- $\triangleright$  Stochastic drop-out training
- For many large-scale practical problems, you will need to use both: better optimization and better regularization!

### Unsupervised Pre-training

- Initialize hidden layers using unsupervised learning
	- $\triangleright$  Force network to represent latent structure of input distribution

Why is one

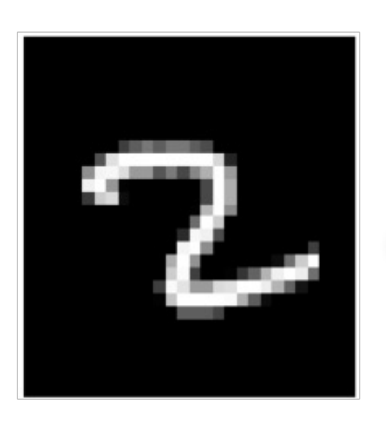

character image

a character and the other is not?

random image

 $\triangleright$  Encourage hidden layers to encode that structure

### Unsupervised Pre-training

- Initialize hidden layers using unsupervised learning
	- $\triangleright$  This is a harder task than supervised learning (classification)

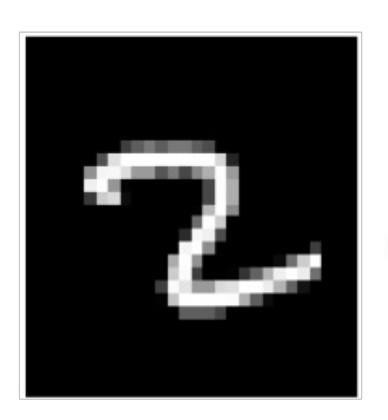

character image

Why is one a character and the other is not?

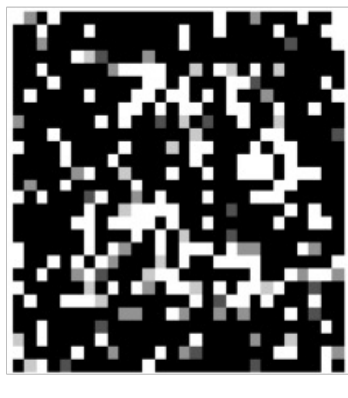

random image

 $\triangleright$  Hence we expect less overfitting

### Autoencoders: Preview **u**: <u>p</u>(a) = **g**(a)  $\blacksquare$ ders: Preview

• Feed-forward neural network trained to reproduce its input at the output layer Universite de Sherbrooke ´ work trained to reproduce its input at ti

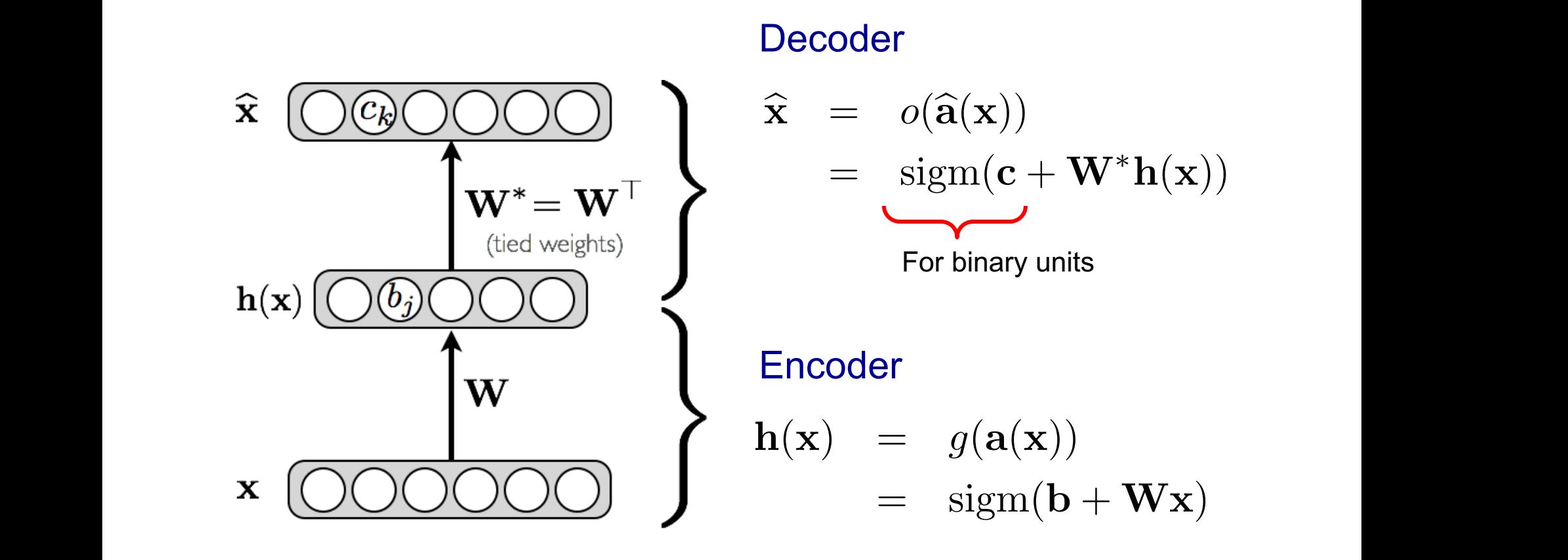

### Autoencoders: Preview  $\overline{a}$ h(x) = *g*(a(x)) *•*

• Loss function for binary inputs  $\sim$  for hingry inpute

$$
l(f(\mathbf{x})) = -\sum_{k} (x_k \log(\widehat{x}_k) + (1 - x_k) \log(1 - \widehat{x}_k))
$$

Ø Cross-entropy error function

$$
f(\mathbf{x}) \equiv \widehat{\mathbf{x}}
$$

• Loss function for real-valued inputs

$$
l(f(\mathbf{x})) = \frac{1}{2} \sum_k (\widehat{x}_k - x_k)^2
$$

- *•* <sup>r</sup>ba(x(*t*))*l*(*f*(x(*t*) → sum of squared differences<br>→ we use a linear activation fu
	- $\triangleright$  we use a linear activation function at the output

### Pre-training

- We will use a greedy, layer-wise procedure
	- $\triangleright$  Train one layer at a time with unsupervised criterion
	- $\triangleright$  Fix the parameters of previous hidden layers
	- $\triangleright$  Previous layers can be viewed as feature extraction

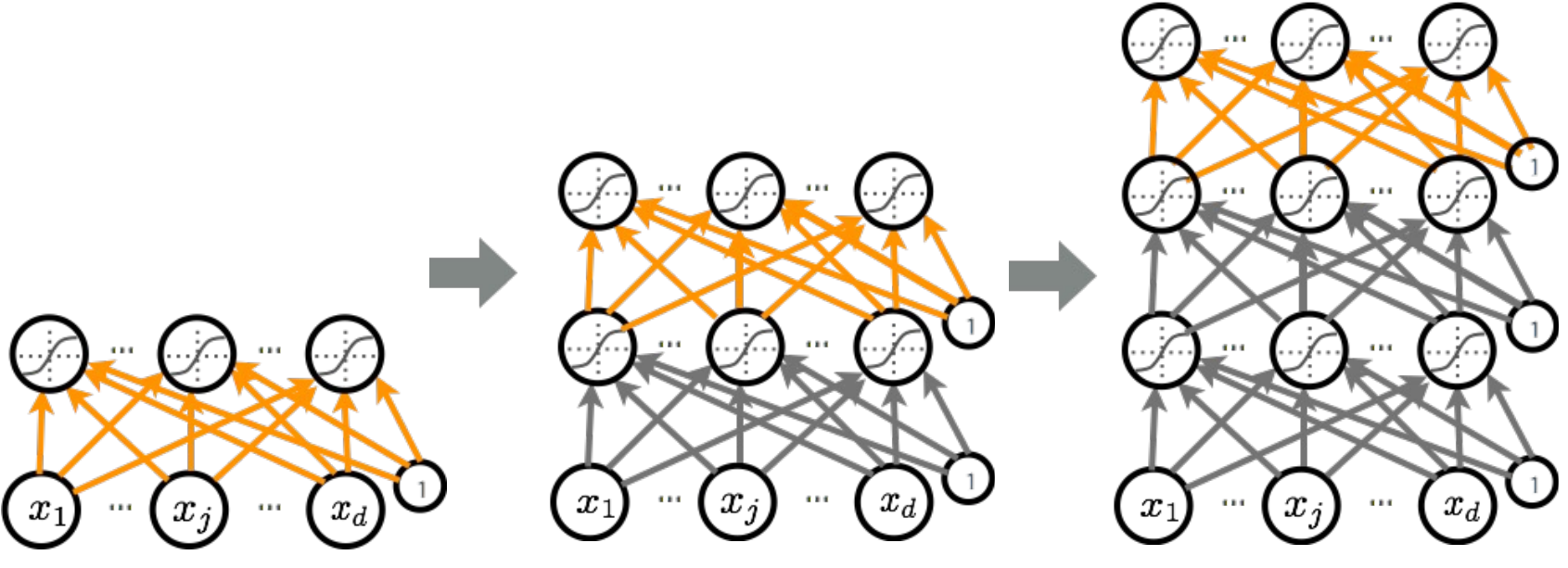

### Pre-training

- Unsupervsed Pre-training
	- $\triangleright$  first layer: find hidden unit features that are more common in training inputs than in random inputs
	- $\triangleright$  second layer: find combinations of hidden unit features that are more common than random hidden unit features
	- $\triangleright$  third layer: find combinations of combinations of ...
- Pre-training initializes the parameters in a region such that the near local optima overfit less the data

## Fine-tuning

- Once all layers are pre-trained
	- $\triangleright$  add output layer
	- $\triangleright$  train the whole network using supervised learning
- Supervised learning is performed as in a regular network
	- $\triangleright$  forward propagation, backpropagation and update
- We call this last phase fine-tuning
	- $\triangleright$  all parameters are "tuned" for the supervised task at hand
	- $\triangleright$  representation is adjusted to be more discriminative 29

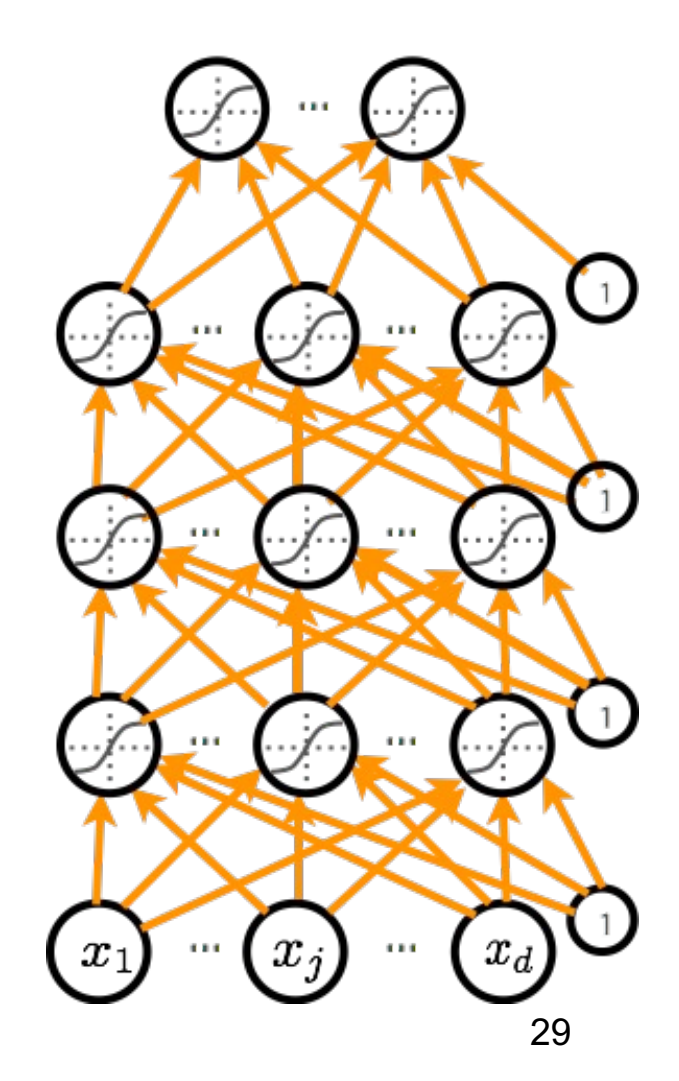

- First hypothesis (underfitting): better optimize
	- $\triangleright$  Use better optimization tools (e.g. batch-normalization, second order methods, such as KFAC)
	- $\triangleright$  Use GPUs, distributed computing.
- Second hypothesis (overfitting): use better regularization
	- $\triangleright$  Unsupervised pre-training

Stochastic drop-out training

• For many large-scale practical problems, you will need to use both: better optimization and better regularization!

### Dropout

• Key idea: Cripple neural network by removing hidden units stochastically

- $\triangleright$  each hidden unit is set to 0 with probability 0.5
- $\triangleright$  hidden units cannot co-adapt to other units
- $\triangleright$  hidden units must be more generally useful

• Could use a different dropout probability, but 0.5 usually works well  $\sum_{31}$ 

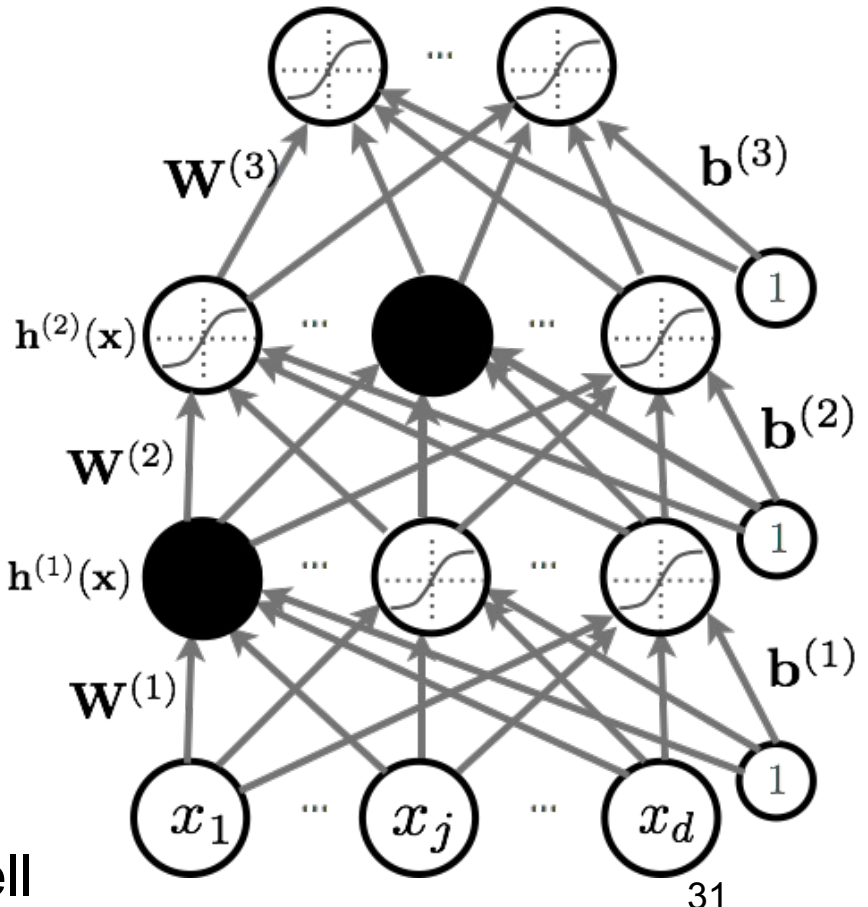

### **Dropout** *r* opout

- **•** Use random binary masks m<sup>(k)</sup> *• p*(*y* = *c|*x)
- **•** layer pre-activation for k>0  $\mathbf{a}^{(k)}(\mathbf{x}) = \mathbf{b}^{(k)} + \mathbf{W}^{(k)} \mathbf{h}^{(k-1)}(\mathbf{x})$ *•* <sup>h</sup>(*k*) → hidden layer activation (k=1 to L):  $\mathbf{h}^{(k)}(\mathbf{x}) = \mathbf{g}(\mathbf{a}^{(k)}(\mathbf{x}))\,$  Om  $^{(k)}$ *•* <sup>a</sup>(*k*)  $\mathbf{a}^{(k)}(\mathbf{x}) = \mathbf{b}^{(k)} + \mathbf{W}^{(k)} \mathbf{h}^{(k)}$  $\stackrel{(c-1)}{(\mathbf{x})}$  $h^{(k)}(\mathbf{x}) = \mathbf{g}(\mathbf{a}^{(k)}(\mathbf{x})) \odot m^{(k)}$
- *•* <sup>h</sup>(*L*+1)(x) = <sup>o</sup>(a(*L*+1)(x)) = <sup>f</sup>(x) > Output activation (k=L+1)

$$
\mathbf{h}^{(L+1)}(\mathbf{x}) = \mathbf{o}(\mathbf{a}^{(L+1)}(\mathbf{x})) = \mathbf{f}(\mathbf{x})
$$

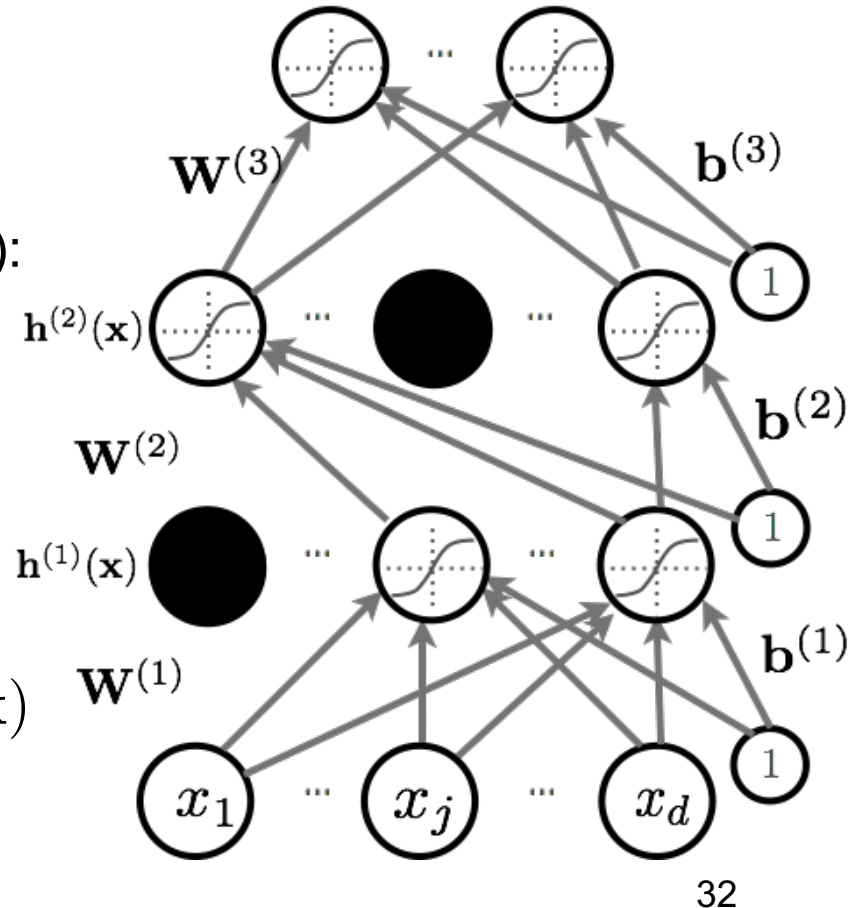

#### Backpropagation Algorithm rithm  $\overline{a}$ @ log *f*(x)*<sup>y</sup>* @*a*(*k*)(x)*<sup>i</sup>* = @ log *f*(x)*<sup>y</sup>* gorithm @

- Perform forward propagation
- Compute output gradient (before activation): = ra(*k*)(x) log *f*(x)*<sup>y</sup>* <sup>=</sup> @ log *<sup>f</sup>*(x)*<sup>y</sup>* @*a*(*k*)(x)*<sup>i</sup>*

$$
\nabla_{\mathbf{a}^{(L+1)}(\mathbf{x})} - \log f(\mathbf{x})_y \iff -(\mathbf{e}(y) - \mathbf{f}(\mathbf{x})) \qquad \text{includes the mask } \mathbf{m}^{(k-1)}
$$
\n• For k=L+1 to 1\n
$$
-\text{Compute gradients w.r.t. the hidden layer parameters:}
$$
\n
$$
\nabla_{\mathbf{W}^{(k)}} - \log f(\mathbf{x})_y \iff \left( \nabla_{\mathbf{a}^{(k)}(\mathbf{x})} - \log f(\mathbf{x})_y \right) \frac{\mathbf{h}^{(k-1)}(\mathbf{x})^\top}{\mathbf{h}^{(k-1)}(\mathbf{x})^\top}
$$
\n
$$
\nabla_{\mathbf{b}^{(k)}} - \log f(\mathbf{x})_y \iff \nabla_{\mathbf{a}^{(k)}(\mathbf{x})} - \log f(\mathbf{x})_y
$$

 $\sigma^{(k)}$   $\sigma^{(k)}$  (x)  $\sigma^{(k)}$  (x)  $\sigma^{(k)}$  (x)  $\sigma^{(k)}$ - Compute gradients w.r.t. the hidden layer below:

 $\nabla_{\mathbf{b}^{(k)}} - \log f(\mathbf{x})_y \iff \nabla_{\mathbf{a}^{(k)}(\mathbf{x})} - \log f(\mathbf{x})_y$ 

- Compute gradients w.r.t. the hidden layer below:  
\n
$$
\nabla_{\mathbf{h}^{(k-1)}(\mathbf{x})} - \log f(\mathbf{x})_y \iff \mathbf{W}^{(k)}^\top (\nabla_{\mathbf{a}^{(k)}(\mathbf{x})} - \log f(\mathbf{x})_y)
$$

3 *•* <sup>r</sup>a(*k*1)(x) log *<sup>f</sup>*(x)*<sup>y</sup>* (<sup>=</sup> rh(*k*1)(x) log *f*(x)*<sup>y</sup>* [*...,g*<sup>0</sup>  $\nabla_{\mathbf{a}^{(k-1)}(\mathbf{x})} - \log f(\mathbf{x})_y \iff (\nabla_{\mathbf{h}^{(k-1)}(\mathbf{x})} - \log f(\mathbf{x})_y) \odot [\dots, g'(a^{(k-1)}(\mathbf{x})_j), \dots]$  ra(*k*1)(x)h(*k*) - Compute gradients w.r.t. the hidden layer below (before activation):

### Dropout at Test Time

- At test time, we replace the masks by their expectation
	- $\triangleright$  This is simply the constant vector 0.5 if dropout probability is 0.5
	- $\triangleright$  For single hidden layer: equivalent to taking the geometric average of all neural networks, with all possible binary masks
- Can be combined with unsupervised pre-training
- Beats regular backpropagation on many datasets
- Ensemble: Can be viewed as a geometric average of exponential number of networks.

- First hypothesis (underfitting): better optimize
	- Use better optimization tools (e.g. batch-normalization, second order methods, such as KFAC)
	- $\triangleright$  Use GPUs, distributed computing.
- Second hypothesis (overfitting): use better regularization
	- $\triangleright$  Unsupervised pre-training
	- $\triangleright$  Stochastic drop-out training
- For many large-scale practical problems, you will need to use both: better optimization and better regularization!

### Batch Normalization

- Normalizing the inputs will speed up training (Lecun et al. 1998)
	- $\triangleright$  could normalization be useful at the level of the hidden layers?
- Batch normalization is an attempt to do that (Ioffe and Szegedy, 2014)  $\mathfrak{u}$  (IOI)
	- $\triangleright$  each unit's pre-activation is normalized (mean subtraction, stddev division)
	- $\triangleright$  during training, mean and stddev is computed for each minibatch
	- $\triangleright$  backpropagation takes into account the normalization

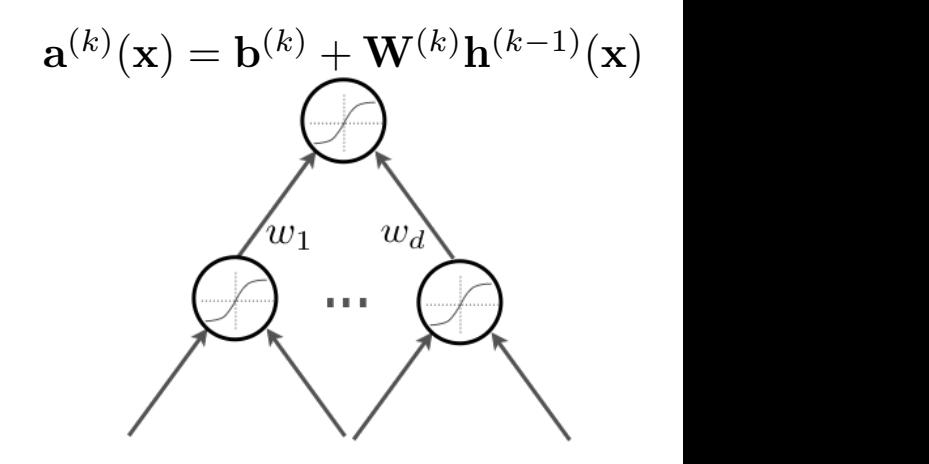

 $\triangleright$  at test time, the global mean / stddev is used

### Batch Normalization

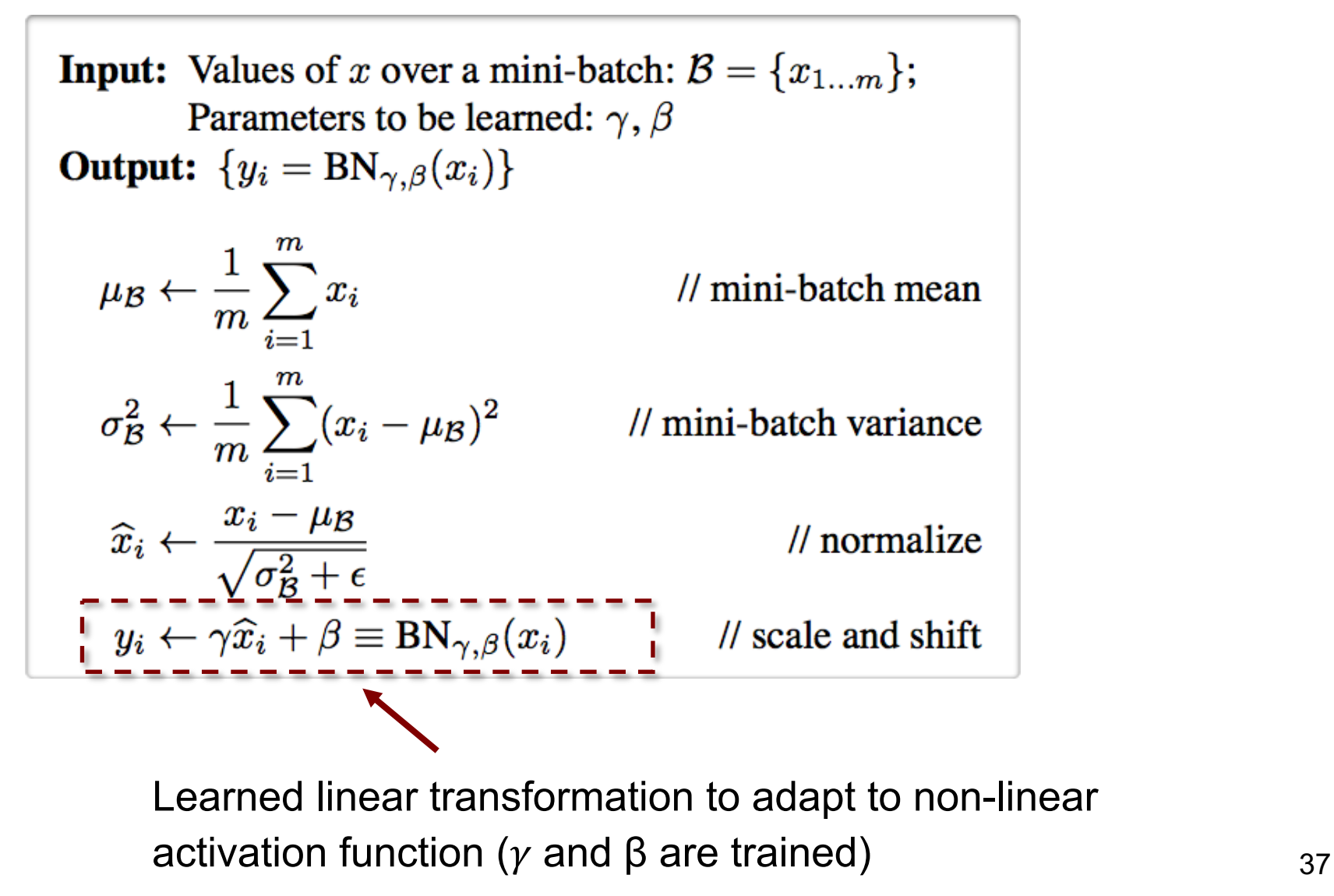

#### rial<br>E zat  $\overline{\phantom{a}}$  $\overline{\text{U}}$ Batch Normalization

- Why normalize the pre-activation? where the expectation and variance the expectation and variance and variance and variance and variance are contributed over  $\frac{1}{2}$ traj normanzo dio pro aod
- $\triangleright$  can help keep the pre-activation in a non-saturating regime (though the linear transform  $y_i \leftarrow \gamma \widehat{x}_i + \beta$  could cancel this<br>effect) effect) effect) and simply normalized input of  $\mathsf{effect}$  in ∵<br>ion in a non-satu
- $\bullet$  Why use minihatches?  $t$  the linearity. To address the nonlinearity. To address the nonlinearity. To address this, we are  $\frac{1}{\sqrt{2}}$ • Why use minibatches?
- **►** since hidden units depend on parameters, can't compute mean/stddev once and for all  $\mathbf{u}$  and  $\mathbf{u}$ 
	- $\triangleright$  adds stochasticity to training, which might regularize

### Batch Normalization

- How to take into account the normalization in backdrop?
	- $\triangleright$  derivative w.r.t.  $x_i$  depends on the partial derivative of both: the mean and stddev
	- $\triangleright$  must also update *γ* and β
- Why use the global mean and stddev at test time?
	- $\triangleright$  removes the stochasticity of the mean and stddev
	- $\triangleright$  requires a final phase where, from the first to the last hidden layer
		- propagate all training data to that layer
		- compute and store the global mean and stddev of each unit
	- $\triangleright$  for early stopping, could use a running average

### Optimization Tricks

- SGD with momentum, batch-normalization, and dropout usually works very well
- Pick learning rate by running on a subset of the data
	- $\triangleright$  Start with large learning rate & divide by 2 until loss does not diverge
	- $\triangleright$  Decay learning rate by a factor of ~100 or more by the end of training
- Use ReLU nonlinearity
- Initialize parameters so that each feature across layers has similar variance. Avoid units in saturation.

### Improving Generalization

- Weight sharing (greatly reduce the number of parameters)
- Dropout
- Weight decay (L2, L1)
- Sparsity in the hidden units

- Check gradients numerically by finite differences
- Visualize features (features need to be uncorrelated) and have high variance

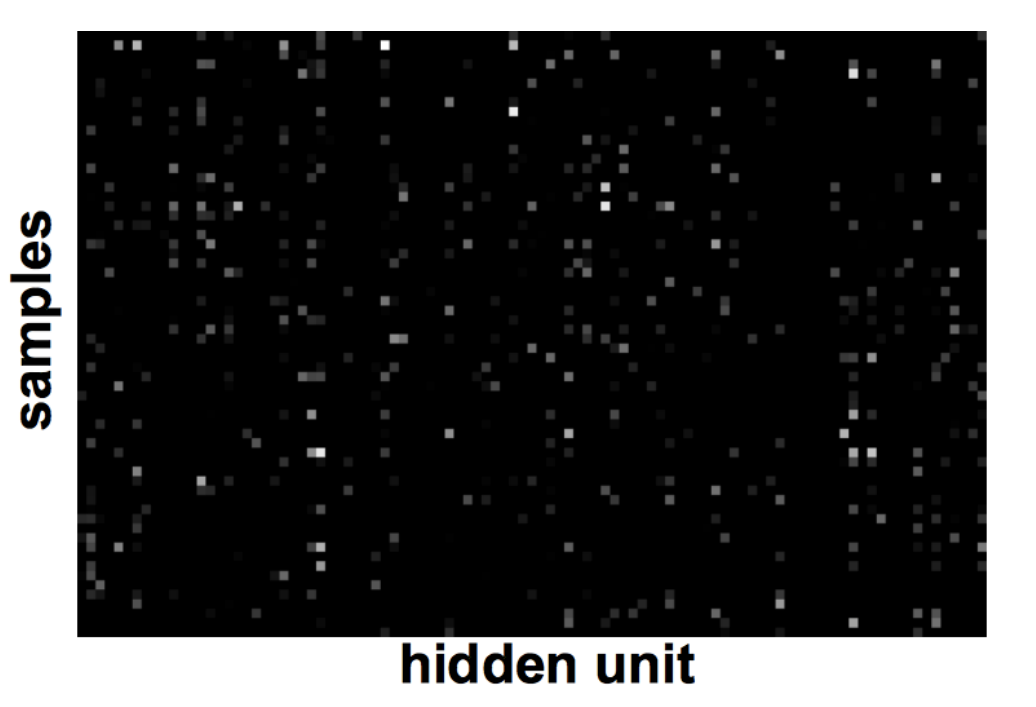

• Good training: hidden units are sparse across samples

- Check gradients numerically by finite differences
- Visualize features (features need to be uncorrelated) and have high variance
- Visualize parameters: learned features should exhibit structure and should be uncorrelated and are uncorrelated

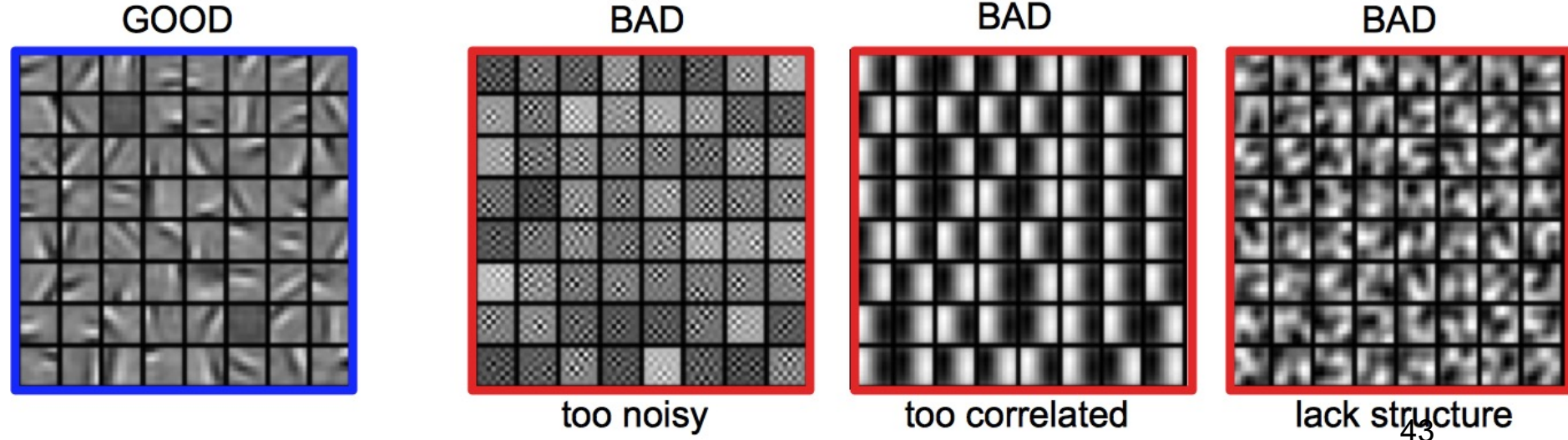

- Check gradients numerically by finite differences
- Visualize features (features need to be uncorrelated) and have high variance

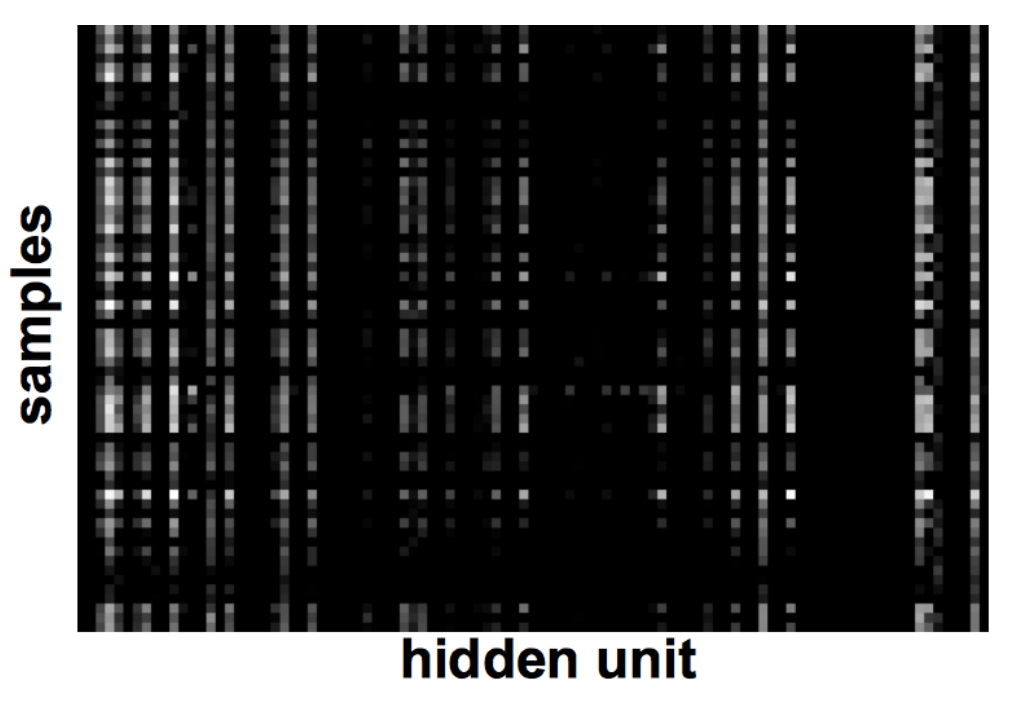

• Bad training: many hidden units ignore the input and/or exhibit strong correlations

- Check gradients numerically by finite differences
- Visualize features (features need to be uncorrelated) and have high variance
- Visualize parameters: learned features should exhibit structure and should be uncorrelated and are uncorrelated
- Measure error on both training and validation set
- Test on a small subset of the data and check the error  $\rightarrow 0$ .

### When it does not work

- Training diverges:
	- $\triangleright$  Learning rate may be too large  $\rightarrow$  decrease learning rate
	- $\triangleright$  BPROP is buggy  $\rightarrow$  numerical gradient checking
- Parameters collapse / loss is minimized but accuracy is low
	- $\triangleright$  Check loss function: Is it appropriate for the task you want to solve?
	- $\triangleright$  Does it have degenerate solutions?
- Network is underperforming
	- $\triangleright$  Compute flops and nr. params.  $\rightarrow$  if too small, make net larger
	- $\triangleright$  Visualize hidden units/params  $\rightarrow$  fix optimization
- Network is too slow
	- $\triangleright$  GPU, distrib. framework, make net smaller